Session 4: Data types, casting, javadoc, conditionals Softwaretechnologie: Java I

> Nils Reiter nils.reiter@uni-koeln.de

> > November 2, 2022

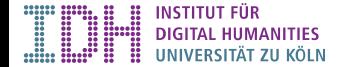

Section 1

Exercise 3

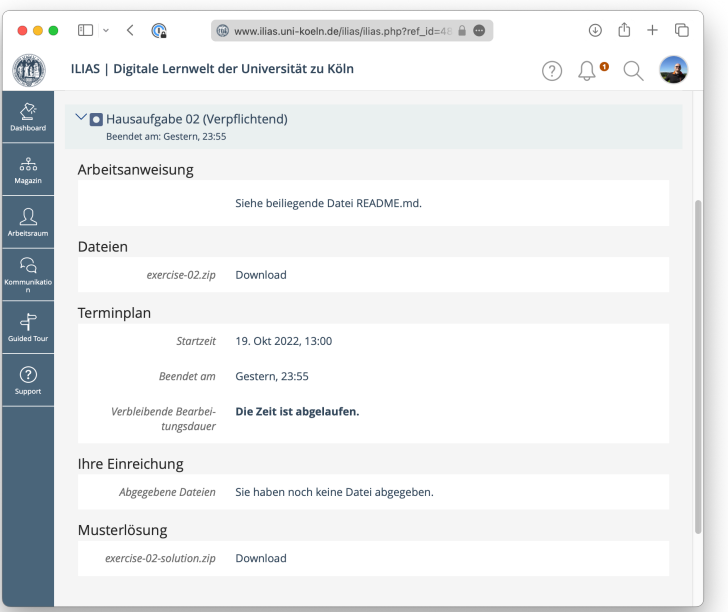

Exercise 3

Exercise 03: isOdd(int)

```
1 public class Exercise03 {
2
 3 public static void main(String[] args) {
 4 System.out.println(isOdd(3)); // true
 5 System.out.println(isOdd(1)); // true
6 System.out.println(isOdd(457483841)); // true<br>7 System.out.println(isOdd(12)); // false
      System.out.println(isOdd(12)); // false
8 }
9
10 static boolean isOdd(int number) {
11 return number % 2 == 1; // shortest version, operator precedence relevant!<br>12 }
   }
13
14 }
```
Operator precedence

Section 2

Data Types, Part 2

# Primitive Data Types

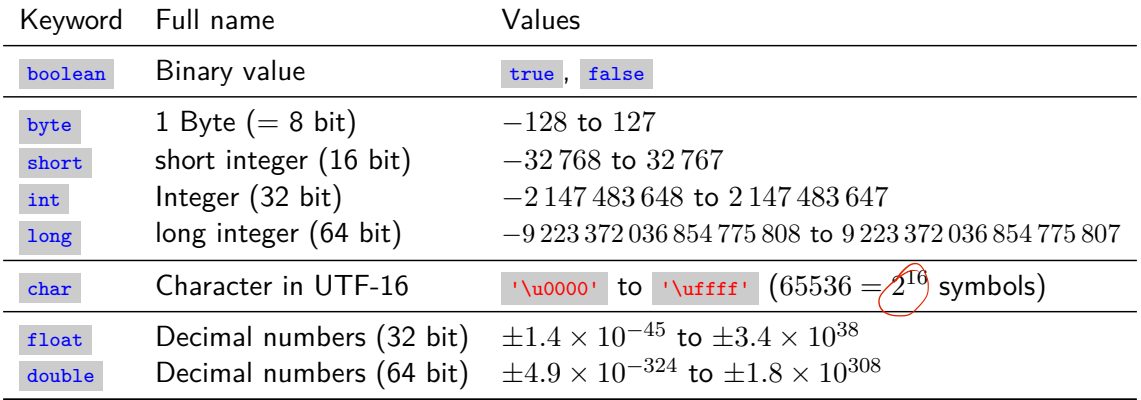

Table: All primitive data types in Java

# Integral Data Types

Literals

 $\triangleright$  By default: full numbers within expressions are of type  $\frac{1}{2}$ 

```
1 int myIntValue = 27; // literal int value assigned to an int variable
2 byte myByteValue = 27; // literal int value assigned to a byte variable
3 long myLongValue = 27; // literal int assigned to a long variable
4
5 long myLargeLongValue = 2700000000000000000L;
6 // append L to enforce a long literal
7 long mySmallLongValue = 27L; // also works for small numbers
```
▶ Why can we assign an int literal to a byte/long/short variable? Implicit casting (see below)!

#### Character Data

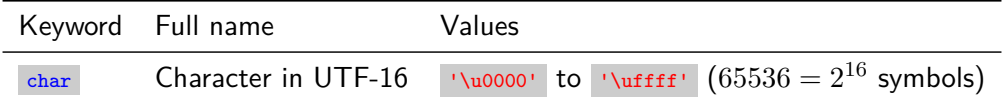

- ▶ Characters are represented in computers by enumerating them
- ▶ American Standard Code for Information Interchange (ASCII) Wikipedia: ASCII
	- ▶ 128 characters, including control symbols for telegraphy
	- ▶ No German Umlauts etc.

#### Character Data

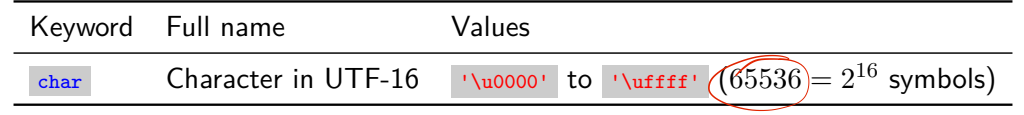

- ▶ Characters are represented in computers by enumerating them
- ▶ American Standard Code for Information Interchange (ASCII) Wikipedia: ASCII
	- ▶ 128 characters, including control symbols for telegraphy
	- ▶ No German Umlauts etc.
- ▶ Unicode: A single standard to represent *all* characters from all languages we unicode.org
	- ▶ 149 186 characters, including CJK ideographs Unicode 15.0 charts
	- ▶ Complex enumeration scheme

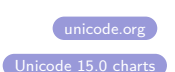

#### Character Data

char data type

 $\blacktriangleright$  char represents a single character in two bytes (16 bit)

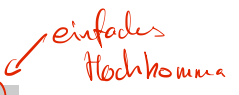

- Eiteral char values are written with single quotes:  $char cn = \binom{a'}{a}$
- ▶ Unicode code points can also be used: char ch = '\u1A0A'; //"BUGINESE LETTER NA"  $\blacktriangleright$  1*A*0*A*<sub>*b*=16</sub> = 6666<sub>*b*=10</sub>
- Integer values also possible:  $char ch = 121$ ; (implicit cast)
- ▶ char is not the same as String

#### Character Data

char data type

- ▶ char represents a single character in two bytes (16 bit)
- $\triangleright$  Literal char values are written with single quotes: char ch = 'a';
- ▶ Unicode code points can also be used: char ch = '\u1A0A'; //"BUGINESE LETTER NA"  $\blacktriangleright$  1*A*0*A*<sub>*b*=16</sub> = 6666<sub>*b*=10</sub>
- ▶ Integer values also possible: char ch = 121; (implicit cast)
- ▶ char is not the same as String

drag che

- $\triangle$  Not all Unicode characters can be represented as a single  $\vert_{\text{char}}$  value
	- $\blacktriangleright$  Because Unicode now defines more than  $2^{16}$  characters
	- $\blacktriangleright$  Be aware that this might be a problem

#### Decimal Numbers

- ▶ Real numbers challenging for computers
- ▶ Floating-point arithmetic developed in Mesopotamia (ca. 700 BCE!)
- ▶ First used in computer by Zuse in 1937/1941

#### Decimal Numbers

- ▶ Real numbers challenging for computers
- ▶ Floating-point arithmetic developed in Mesopotamia (ca. 700 BCE!)
- ▶ First used in computer by Zuse in 1937/1941
- ▶ Naive idea: Two integer values, before and after decimal point
	- ▶ Wasteful and complex to implement mathematical operations

#### Decimal Numbers

- ▶ Real numbers challenging for computers
- ▶ Floating-point arithmetic developed in Mesopotamia (ca. 700 BCE!)
- ▶ First used in computer by Zuse in 1937/1941
- ▶ Naive idea: Two integer values, before and after decimal point
	- ▶ Wasteful and complex to implement mathematical operations
- ▶ Better idea: Represent number in scientific notation, store digits and exponent separately
	- ▶ E.g.: <sup>123</sup>*.*345 = 123345 *<sup>∗</sup>* <sup>10</sup>*−*<sup>3</sup> (there are many details left out here)

# Decimal Numbers in Java

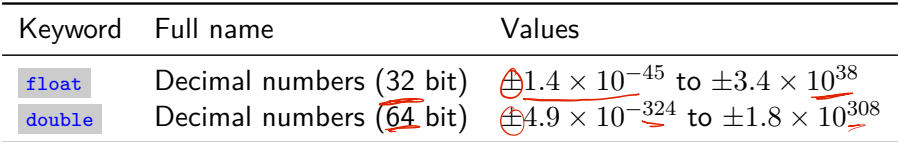

Table: Floating point types

#### Decimal Numbers in Java

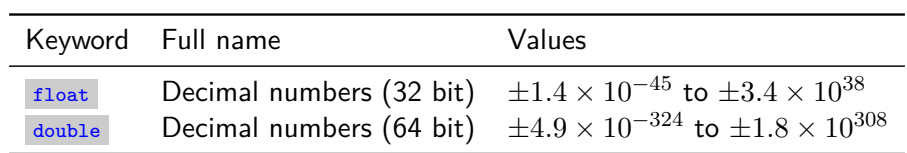

Table: Floating point types

▶ By default: Decimal numbers interpreted as double

#### Decimal Numbers in Java

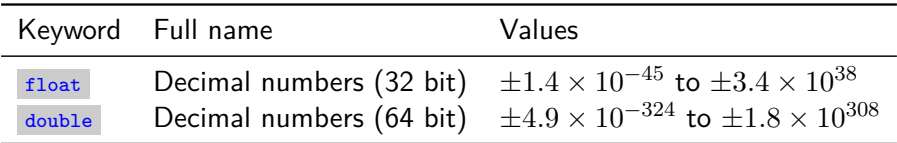

Table: Floating point types

#### ▶ By default: Decimal numbers interpreted as double

```
1 float myFloatVariable = 3.0; // literal double , no implicit cast: compile error!
2 double myDoubleVariable = 3.0; // literal double
3 float myExplicitFloatVariable = 5.0f; // literal float value
4 double myDoubleVariable = 5.0f; // literal float casted into a double
```
Division, again

- ▶ Dividing two int numbers yields unexpected results (last week)
- ▶ If one number is a floating-point-number, we get decimal division

```
1 int a = 7;
2 int bInt = 14;
3 System.out.println(a / bInt); // prints 0
4
5 double bFloat = 14.0;
6 System.out.println(7 / bFloat); // prints 0.5
```
# Floating Point Complexities

- ▶ Floating point numbers are *approximations*
	- ▶ Not all values can be represented <u> Militaria de la contra</u>  $\rightarrow$  $+$   $\leftrightarrow$
	- ▶ Some calculations lead to erroneous results E.g., 1.25f - 1.05f //yields -0.20000005

#### Floating Point Complexities

- ▶ Floating point numbers are *approximations*
	- ▶ Not all values can be represented  $+$   $+$   $+$   $+$   $\rightarrow$   $\cdot$  $\bullet \leftarrow$
	- ▶ Some calculations lead to erroneous results E.g., 1.25f - 1.05f //yields -0.20000005
- ▶ Java floating values have a negative zero E.g., -0f and 0f are differently represented in memory, but defined as equal

### Floating Point Complexities

- ▶ Floating point numbers are *approximations*
	- ▶ Not all values can be represented  $\rightarrow$  $+\,+\,+\,+\,$
	- ▶ Some calculations lead to erroneous results E.g., 1.25f - 1.05f //yields -0.20000005
- ▶ Java floating values have a negative zero
	- E.g., -0f and 0f are differently represented in memory, but defined as equal
- $\blacktriangleright$  In general: Do not use  $\equiv$  with floating point numbers
	- ▶ Check if some result is 'close enough' at the expected result

Section 3

Casting

#### Casting

#### **Casting**

- ▶ Converting from one type into another
- ▶ Explicit casting: Target type in parentheses
	- 1 char myChar =  $'a'$ ; 2 int myInteger = (int) myChar; 3 double d = (double) myInteger;
- ▶ Not all types can be cast into all other types
	- ▶ E.g., no casting from int to boolean
- ▶ Cast operator is an operator, i.e.: Can be used in expressions
	- **boolean b = (double)**  $\sqrt{\sinh(\sqrt{a}) + 5}$  / 17 >= 5.0 太

Casting

#### Implicit Casting

- ▶ If needed *and* if possible without information loss
- ▶ double can represent more numbers than float
	- ▶ float to double : No information loss
	- ▶ double to float : Potential loss
		- ▶ Explicit casting possible, use at your own risk
- Iong can represent more numbers than short
	- ▶ short to long : No information loss
	- ▶ long to short : Potential loss
		- $\blacktriangleright$  Explicit casting possible, use at your own risk

# Section 4

Javadoc

Javadoc Javadoc Bis Zilvard  $\triangleright$  Comments, so far:  $\bigotimes \dots \bigotimes$  and  $\bigotimes \dots \bigotimes$ ▶ Implementation comments about your code

#### Javadoc

- $\blacktriangleright$  Comments, so far:  $\mid \!/\!* \ldots * \!/\!$  and  $\mid \!/\!/\ldots \!$ 
	- ▶ Implementation comments about your code
- ▶ New comment type:  $\sqrt{(*)}$  ... \*/
	- ▶ API comment for other programmers about a function/class/method
	- ▶ Not about specific lines, but the entire function

- $\blacktriangleright$  Comments, so far:  $\frac{1}{2}$  /\* ... \*/ and  $\frac{1}{2}$  ...
	- ▶ Implementation comments about your code
- ▶ New comment type:  $\frac{1}{1}$  /\*\* ... \*/
	- ▶ API comment for other programmers about a function/class/method

Javadoc

- ▶ Not about specific lines, but the entire function
- ▶ API comments can be extracted to an HTML page
	- ▶ All Java classes/functions/methods have such a documentation
	- ▶ Javadoc: Integer.valueOf()

Javadoc Eclipse

▶ Javadoc comments directly displayed by Eclipse

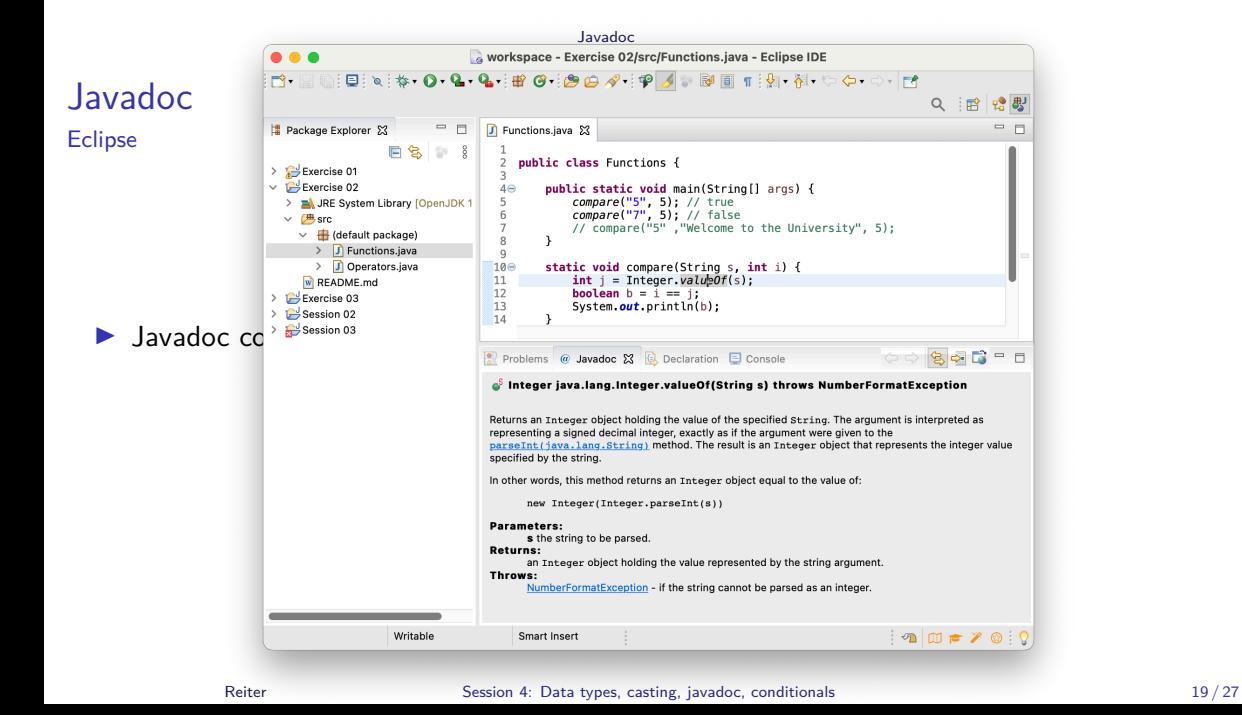

Javadoc Eclipse

- ▶ Javadoc comments directly displayed by Eclipse
- ▶ Eclipse can generate Javadoc HTML files
	- ▶ Menu > Project > Generate Javadoc ...

Section 5

**Conditionals** 

# **Conditionals**

- ▶ So far: All statements are executed in sequence
- ▶ Conditionals allow specifying a condition: If it is fulfilled, a statement is executed

### **Conditionals**

- ▶ So far: All statements are executed in sequence
- ▶ Conditionals allow specifying a condition: If it is fulfilled, a statement is executed

▶ Multiple forms:  $-53$ if (EXPRESSION) STATEMENT

- if (EXPRESSION) STATEMENT else STATEMENT
	- ▶ EXPRESSION must evaluate to a **boolean** value

#### **Conditionals**

- ▶ So far: All statements are executed in sequence
- ▶ Conditionals allow specifying a condition: If it is fulfilled, a statement is executed
- ▶ Multiple forms:
	- if (EXPRESSION) STATEMENT
	- if (EXPRESSION) STATEMENT else STATEMENT
		- ▶ EXPRESSION must evaluate to a **boolean** value
- ▶ The if-statement is a statement, therefore: if (EXP1) STATEMENT else if (EXP2) STATEMENT else STATEMENT is also possible
- ▶ Remember: code blocks { ... } are also statements

# demo

### Conditional Expression

- ▶ The if-statement is a statement
- ▶ Sometimes, it's useful to make such a distinction in the form of an expression
- ▶ All other operators are unitary or binary (i.e.: take one or two values)
- ▶ Ternary operator has three parts: EXP1 ? EXP2 : EXP3
	- ▶ EXP1 must evaluate to a boolean value, EXP2 and EXP3 must evaluate to the same type

### Conditional Expression

- $\blacktriangleright$  The if-statement is a statement
- ▶ Sometimes, it's useful to make such a distinction in the form of an expression
- ▶ All other operators are unitary or binary (i.e.: take one or two values)
- ▶ Ternary operator has three parts: EXP1 ? EXP2 : EXP3
	- ▶ EXP1 must evaluate to a boolean value, EXP2 and EXP3 must evaluate to the same type
- ▶ short daysInYear = isLeapYear() ? 366 : 365;

# Switch-Statement

- ▶ Complex and embedded if-statements quickly become unreadable
- ▶ Alternative, if all if-statements compare against the same variable: switch-statement

#### Switch-Statement

- ▶ Complex and embedded if-statements quickly become unreadable
- ▶ Alternative, if all if-statements compare against the same variable: switch-statement

```
1 switch (EXPRESSION) {
2 case CONSTANT: STATEMENT; break;
3 case CONSTANT2, CONSTANT3: STATEMENT; break;
4 default: STATEMENT
5 }
```
# demo

# Switch-Statement

Example

```
1 static short daysInMonth(byte month) {
2 \quad \text{switch}(\text{month}) {
 3 case 2: return 28; // no break needed, because of return
 4 case 4: // fall through to case 11
 5 case 6:
 6 case 9:
 7 case 11: return 30;
 8 default: return 31;
\begin{matrix} 8 \\ 9 \\ 1 \end{matrix}10 }
```
Section 6

Exercise